Dept. of and Electrical Engineering & Computer Science ENG2200 – Electric Circuits HW 1 Due Sept 25, 2013

1. An approximation t0 factorial is Stirling formula

*n e n*  $n! = \sqrt{2\pi n} \left| \frac{n}{n} \right|$  $\bigg)$  $\left(\frac{n}{n}\right)$  $\setminus$  $!=\sqrt{2\pi n}$ 

Write a MATLAB script to calculate the factorial for any n Compare between the approximated value and the actual values for n from 1 to 20 and plot the relative error

2. Write a MATLAB script to solve this set of equations and show the solution

$$
3x+4y+z=10
$$
  
\n
$$
4x+5y+8z-2w=-4
$$
  
\n
$$
x+9y+8w=59
$$
  
\n
$$
9x+3y-w=10
$$

3. Write a MATLAB script to display the following 2 functions

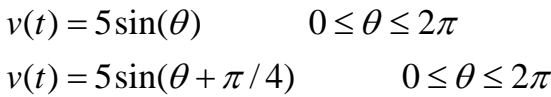

Then plot the function  $p(t) = i(t) v(t)$ 

From the text book

- 4. 1.13
- 5. 1.18
- 6. 1 .26
- 7. 2.6
- 8. 2.19
- 9. 2.25